# **LAPORAN KERJA PRAKTEK WEB PROFIL SD MUHAMMADIYAH**

**BANGUNTAPAN**

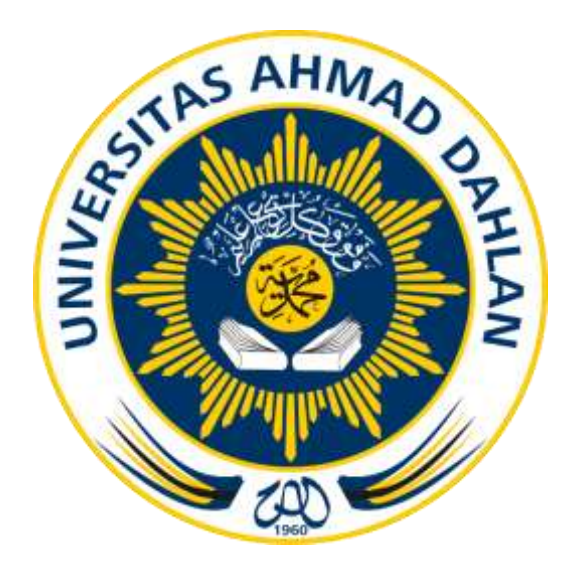

**Oleh : Nama : Hadi Mustopa Nim : 1500018160**

**PROGRAM STUDI TEKNIK INFORMATIKA FAKULTAS TEKNOLOGI INDUSTRI UNIVERSITAS AHMAD DAHLAN YOGYAKARTA 2018**

# **HALAMAN PENGESAHAN**

# **KERJA PRAKTEK**

# WEB PROFILE SD MUHAMMADIYAH BANGUNTAPAN

# **BANGUNTAPAN**

**Hadi Mustopa** 

1500018160

PEMBIMBING

: Jefree Fahana, S.T., M.Kom

NIY:60160979

PENGUJI

: Murein Miksa Mardhia, S.T., M.T.

NIY: 60160960

Yogyakarta, 17-1-2019

 $H$ 

Kaprodi Teknik Informatika

 $\frac{1}{2}$ 

Nur Rochmah Dyah Pujiastuti, S.T.M.Kom

NIP.197608192005012001

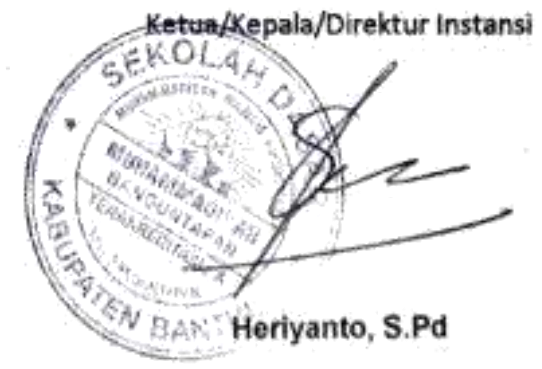

NIP.196412011986041001

#### **KATA PENGANTAR**

#### Assalamu'alaikum Wr.Wb.

Alhamdulillah, puji syukur kehadirat Allah Subhanuhuwata'ala yang telah melimpahkan rahmad, hidayahnya dan kebahagiaan yang tiada terkira penulis panjatkan karena telah terselesainya tugas akhir ini dengan baik. Salam sejahtera semoga tetap terlimpahkan kepada junjungan nabi besar Muhammad Sholallahu'alaihiwasalam yang menjadi panutan ataupun suri tauladan bagi seluruh manusia

Penulisan laporan kerja praktek ini tidak dapat terselesaikan, tanpa seizing Allah Subhanahuhuwata'ala. Oleh sebab itu, penulis sadar bahwa terselesaikannya laporan ini atas kehendak Allah melalui hamba-hamba-Nya yang selalu tulus ikhlas membantu dalam penyusunan laporan kerja praktek baik bantuan materil maupun moril. Pada kesempatan ini penulis banyak mengucapkan terimakasih yang sebesar-besarnya kepada:

- 1. Ibu Sri Winiati, S.T., M.Cs selaku Kepala Program Studi Teknik Informatika Universitas Ahmad Dahlan Yogyakarta.
- 2. Bapak Jefree Fahana S.T., M.Kom selaku dosen pembimbing yang telah memberikan pengarahan dan bimbingan sepenuhnya
- 3. Bapak Heriyanto, S.Pd. kepala sekolah SD Muhammadiyah Banguntapan yang telah membantu dan bersedia bekerja sama dalam melalsanakan kerja praktek(KP).

Akhirnya, di akhir pengantar ini, penulis sadar akan keterbatasan dalam penyusunan laporan, karean pada dasarnya manusia tidak ada yang sempurna. Oleh sebab itu, penulis berharap adanya kritik, saran dan bimbingan dari berbagai pihak dalam perbaikan maupun kesempurnaan tulisan in. Penulis berharap program kerja praktik (KP) ini dapat bermanfaat bagi penulis khususnya dan bagi pembaca umumnya.

Wassalamu'alaikum Wr.Wb.

Yogyakarta, Desember 2018

Hadi Mustopa

# **DAFTAR ISI**

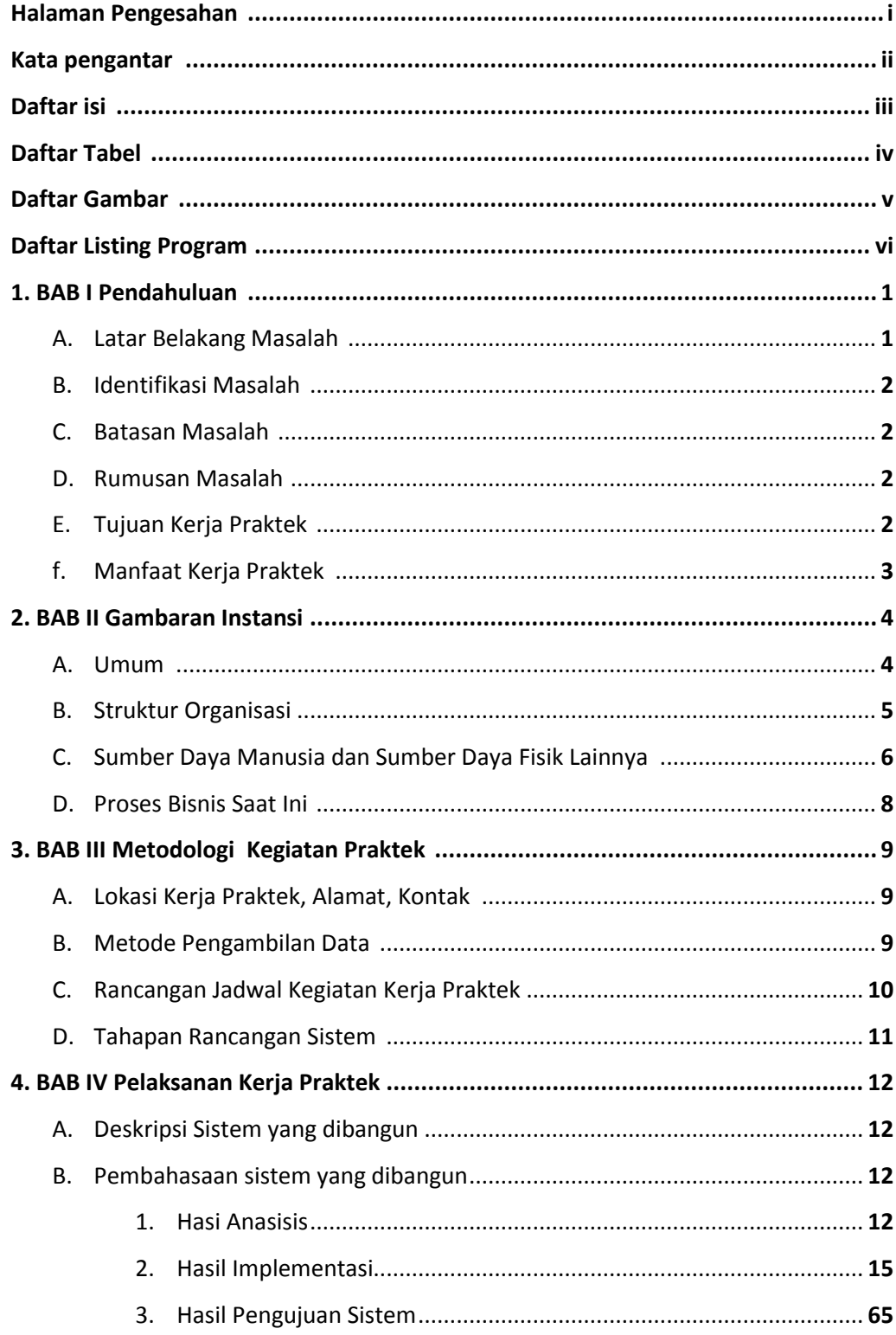

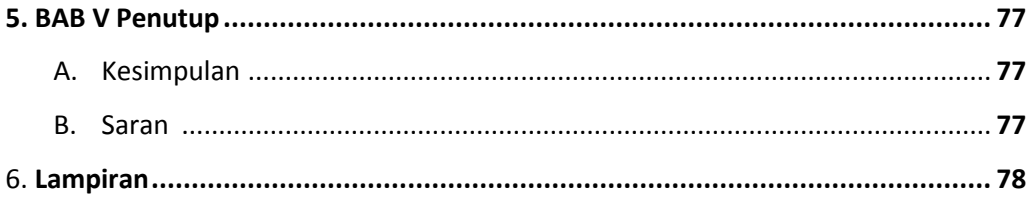

# **DAFTAR TABEL**

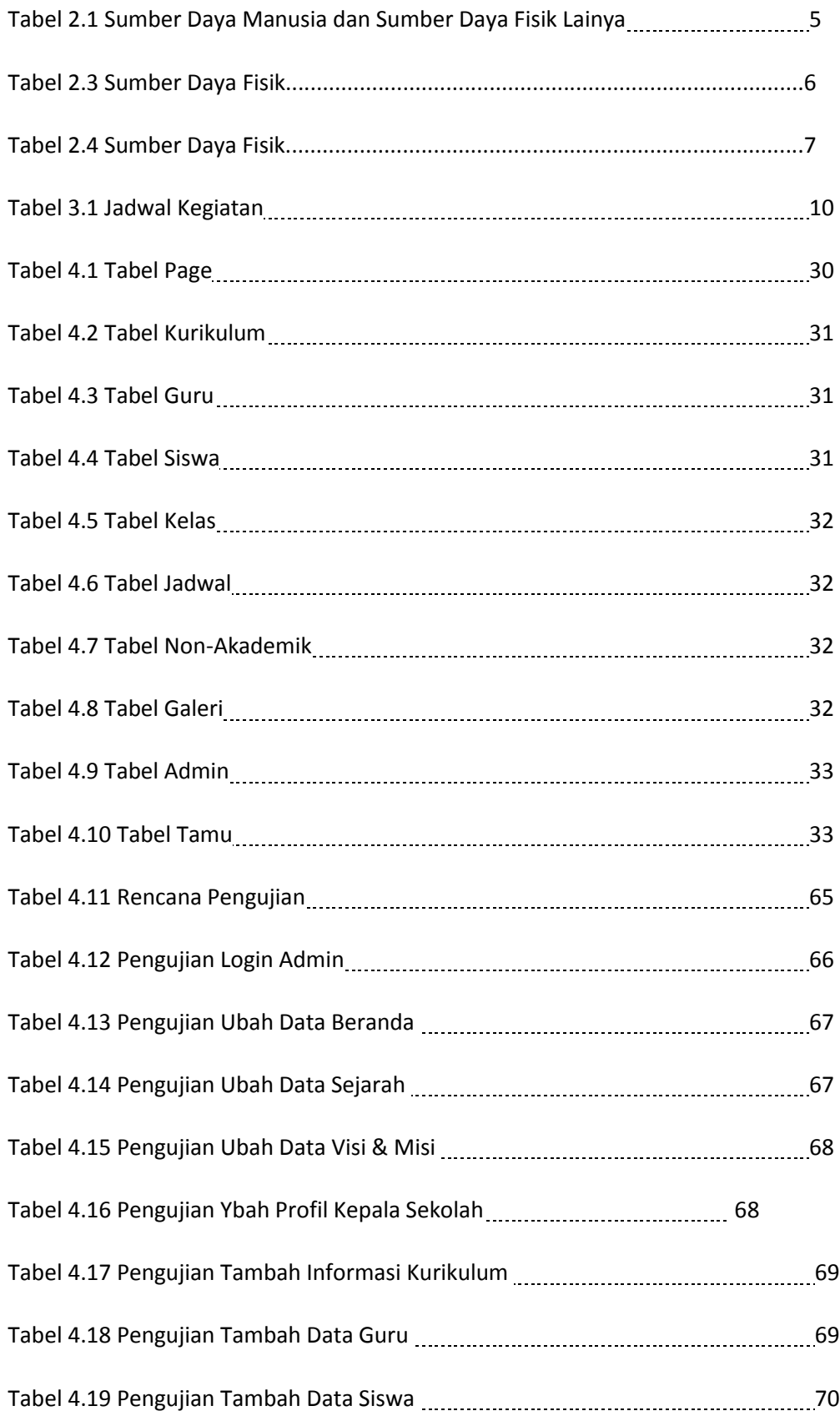

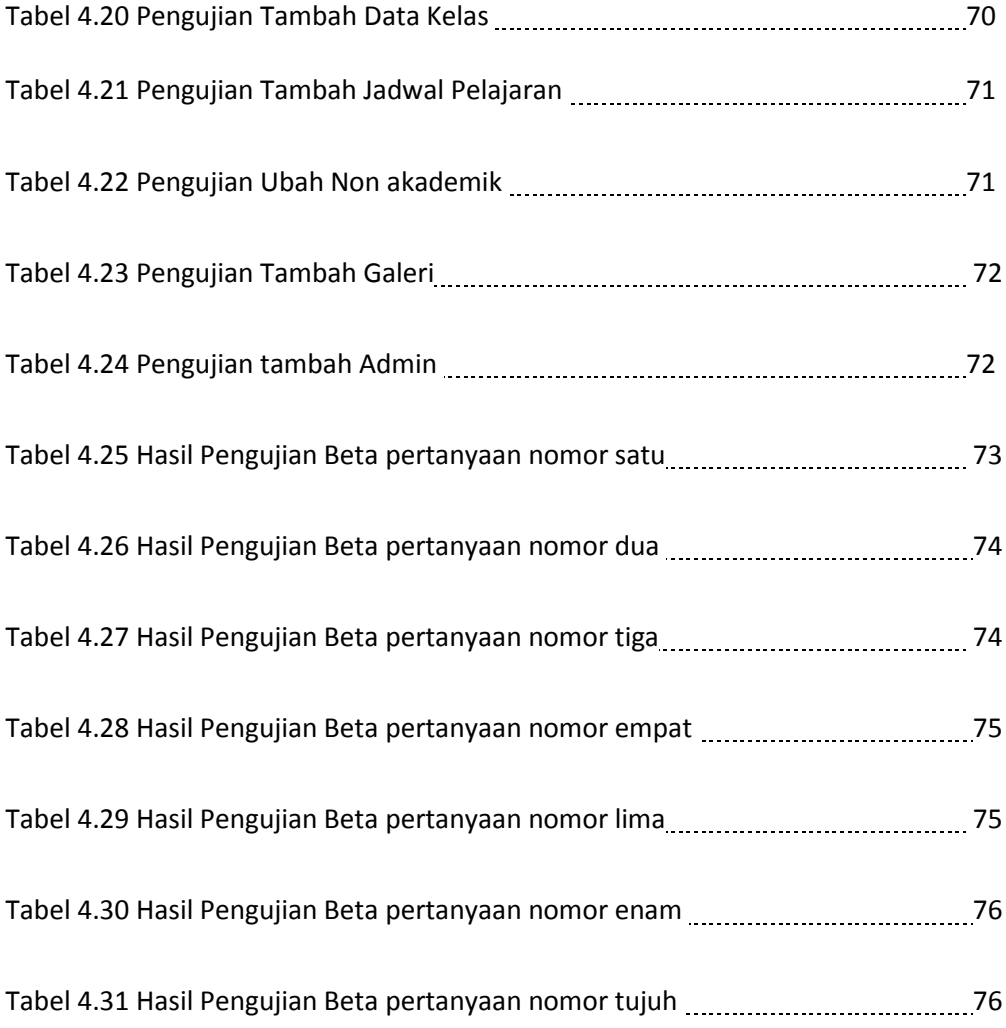

# **DAFTAR GAMBAR**

![](_page_7_Picture_131.jpeg)

![](_page_8_Picture_70.jpeg)

### **DAFTAR LISTING PROGRAM**

![](_page_9_Picture_134.jpeg)